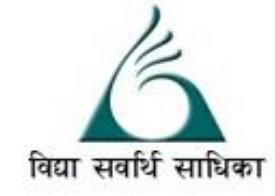

## ANANDALAYA PERIODIC TEST - 2 Class : XI

Subject: Computer Science Date :24-09-2022

 MM :70 Time: 3 Hrs.

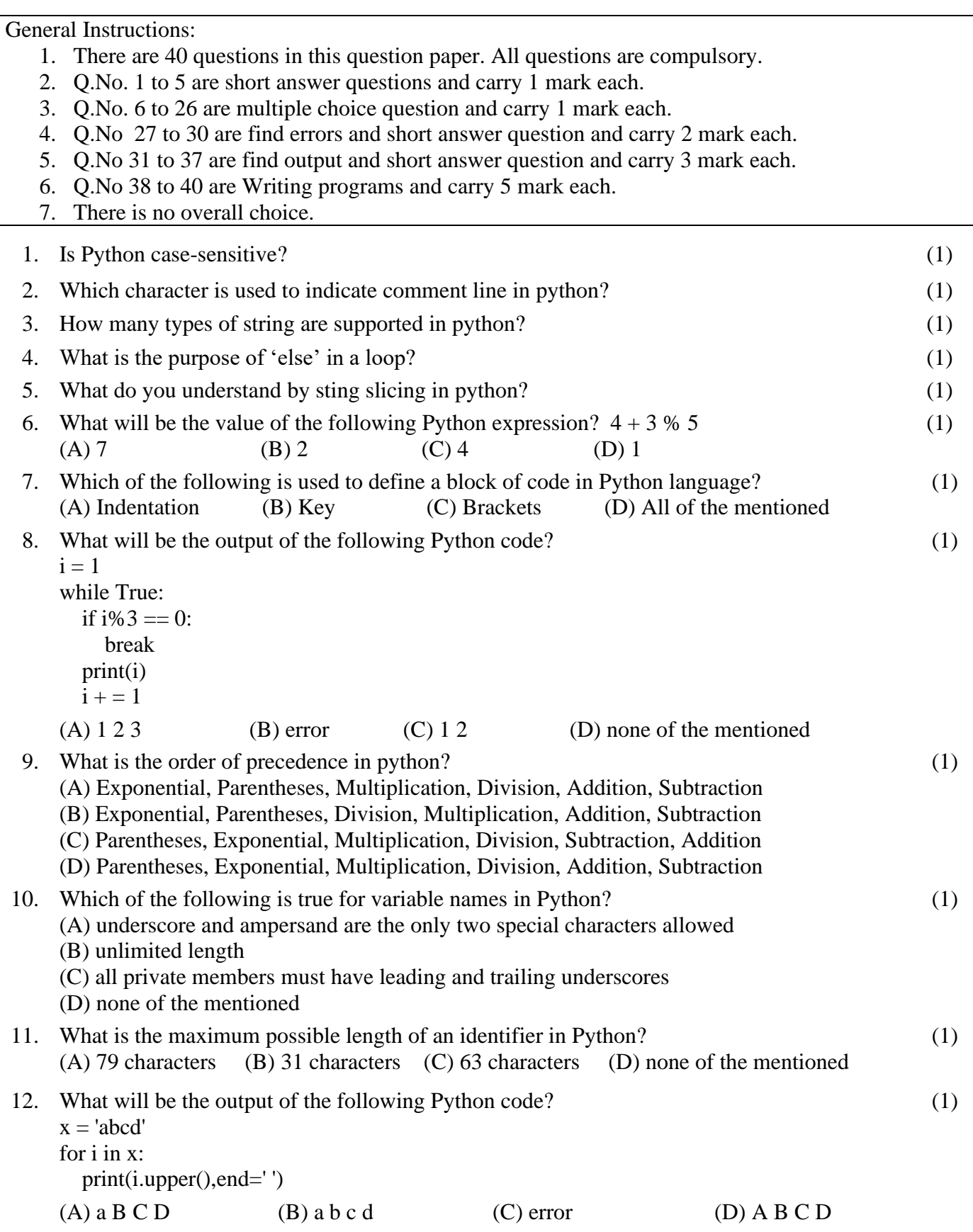

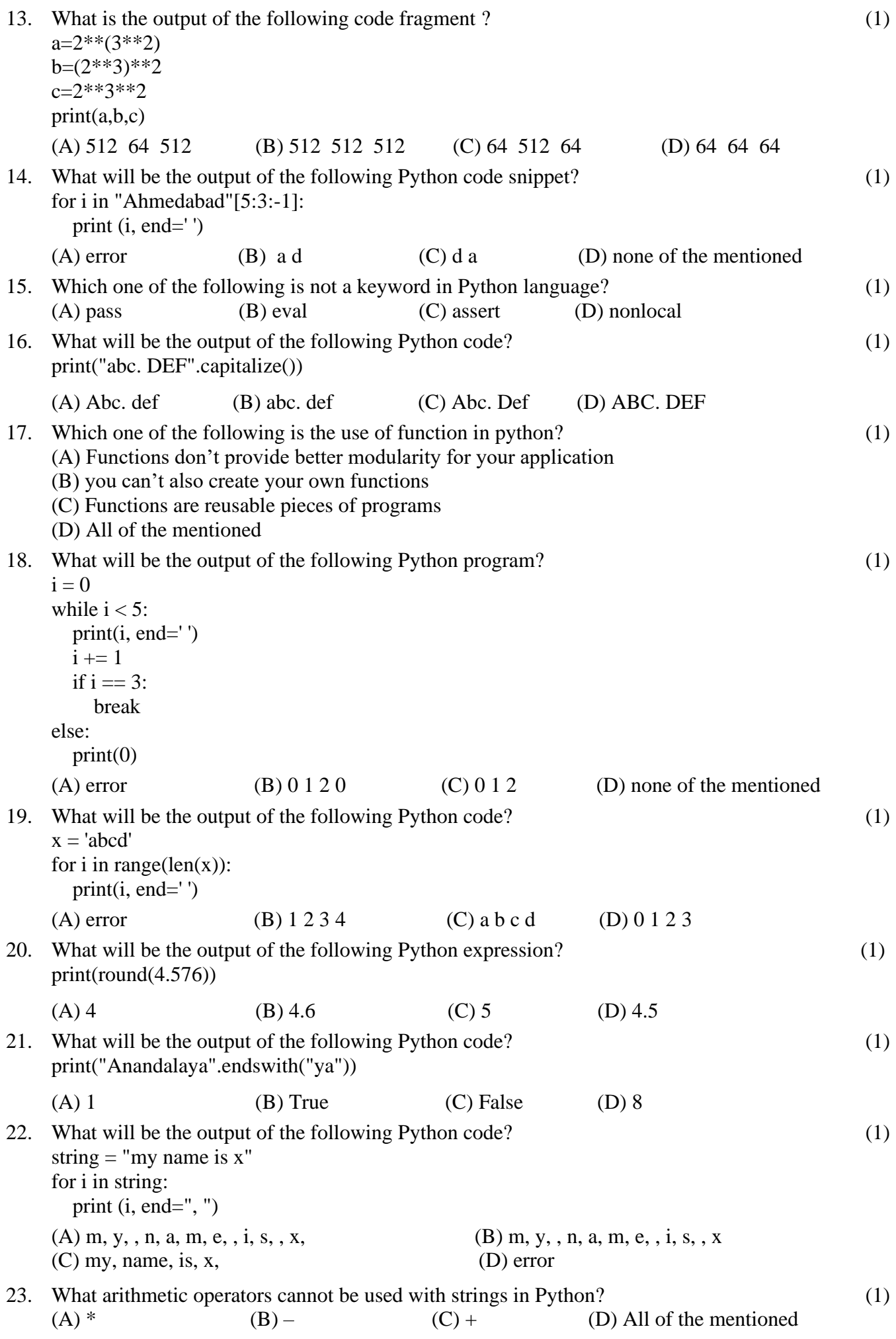

24. What will be the output of the following Python code?  $def cube(x)$ : return  $x * x * x$ print (cube(3)) (1) (A) 9 (B) 3 (C) 27 (D) 30 25. What will be the output of the following Python code? for i in range $(10)$ : if  $i == 5$ : break else: print $(i, end='')$ else: print("Here") (1) (A) 0 1 2 3 4 Here (B) 0 1 2 3 4 5 Here (C) 0 1 2 3 4 (D) 1 2 3 4 5 26. What will be the output of the following Python code? if  $(9 < 0)$  and  $(0 < -9)$ : print("hello") elif  $(9 > 0)$  or False: print("good") else: print("bad") (1) (A) error (B) hello (C) good (D) bad 27. Rewrite the following code in python after removing all syntax error(s). Underline each correction done in the code. (2)  $250 =$  Number WHILE Number<=1000: if Number=>750 print (Number) Number=Number+100 else print( Number\*2) Number=Number+50 28. Rewrite the following code in python after removing all syntax error(s). Underline each correction done in the code. (2)  $Val = int(input("Value:"))$  $Adder = 0$ for C in range $(1:Val:3)$  Adder+=C if  $C\%2=0$ : Print (C\*10) Else: print (C\*3) print (Adder) 29. Rewrite the following code in python after removing all syntax error(s). Underline each correction done in the code. (2) Value=30 for VAL in range(0,Value) If val% $4 == 0$ : print (VAL\*4) elseif val%5==0: print (VAL+3)

```
else
```

```
print(VAL+10)
```
30. What is function ? How is it useful? (2)

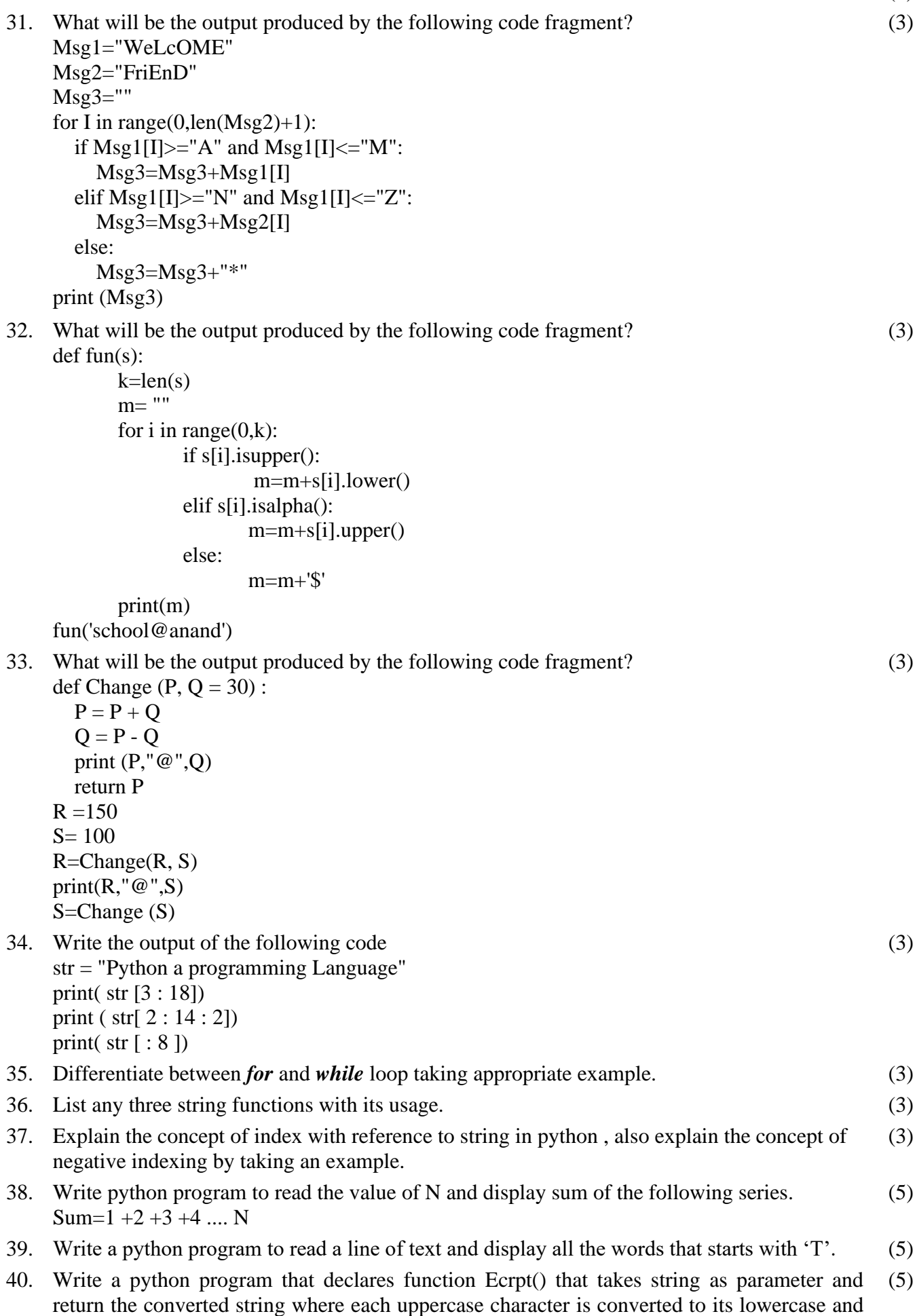

each lowercase character is converted to its uppercase.